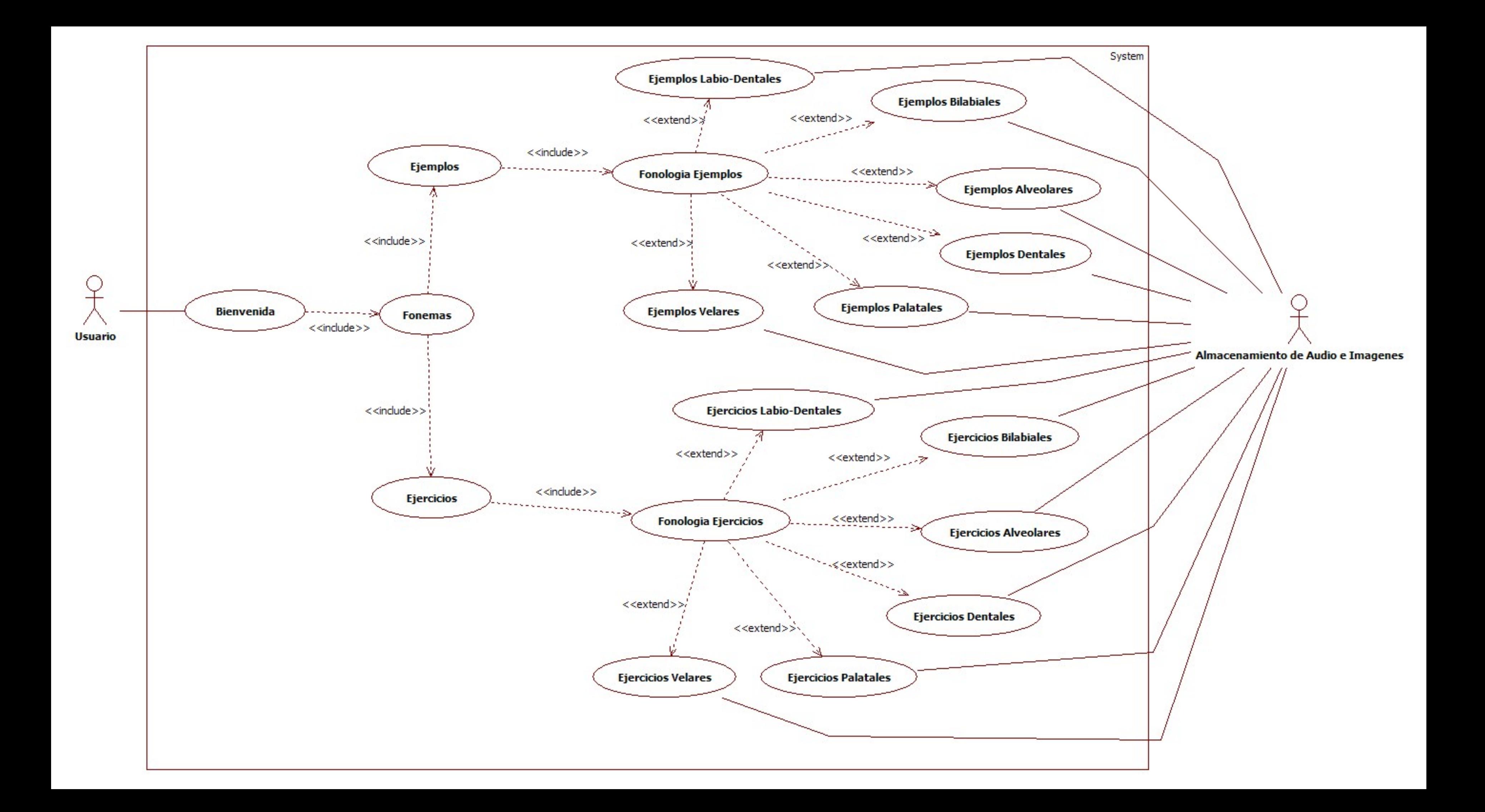

#### **Universidad Autónoma Metropolitana**

#### **Unidad Azcapotzalco**

# **División de Ciencias Básicas e Ingeniería**

**Licenciatura en Ingeniería en Computación** 

# **Análisis del Sistema**

**Proyecto Terminal** 

# *"Sistema de Enseñanza para la Articulación del Lenguaje por medio de Fonemas para Niños con Problemas del Habla***"**

Alumno: López Castañeda José Alejandro Matrícula: 206308628 Trimestre: Invierno 2012 Profesora titular: *Rafaela Blanca Silva López* Departamento de Sistemas

#### **Establecer requerimientos del sistema**

Se ha tenido unas sesiones con los usuarios para comentar y platicar sobre el proyecto que se llevara a cabo para niños con problemas del habla y se llego a la siguiente conclusión de los requerimientos del sistema:

- **1.** Contenga los fonemas que se manejan en el cuadro fonológico mexicano.
- **2.** Sonidos y ejemplos para cada fonema dentro de los ejercicios.
- **3.** Ejemplos de palabras que contenga los fonemas.
- **4.** Contenga imágenes ilustrativas.
- **5.** El sistema debe ser funcional y ajustarse a los propósitos educativos para el cual será diseñado.
- **6.** Un sistema de fácil manejo por el usuario.

#### **Restricciones del sistema**

Las restricciones que se tomaran en cuenta son las siguientes:

- **1.** Solo se llevara a cabo la realización de los fonemas en base a sus reglas de articulación.
- **2.** El sistema es orientado para personas con problemas del habla y para docentes que operan en la especialidad.
- **3.** El sistema se llevara a cabo en lenguaje de programación Java Swing.
- **4.** El sistema se presentara en un ambiente grafico, independiente del sistema operativo y/o explorador utilizado.
- **5.** El sistema no necesita acceso a la red.
- **6.** No contendrá ningún reconocimiento de voz.

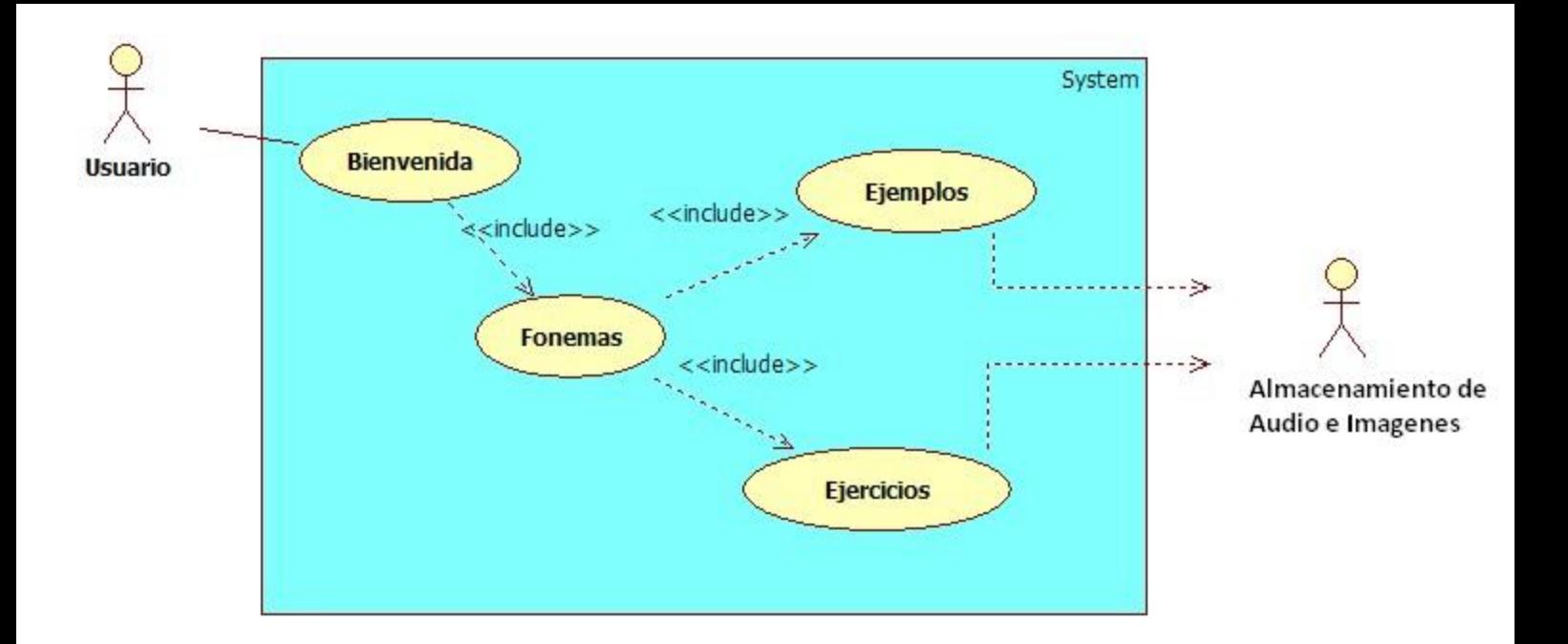

# **Universidad Autónoma Metropolitana**

# **Unidad Azcapotzalco**

# **División de Ciencias Básicas e Ingeniería**

#### **Licenciatura en Ingeniería en Computación**

# **Modelado UML**

# **Proyecto Terminal**

# *"Sistema de Enseñanza para la Articulación del Lenguaje por medio de Fonemas para Niños con Problemas del Habla***"**

Alumno: López Castañeda José Alejandro Matrícula: 206308628 Trimestre: Invierno 2012 Profesora titular: *Rafaela Blanca Silva López* Departamento de Sistemas

#### **Caso de uso "Bienvenida"**

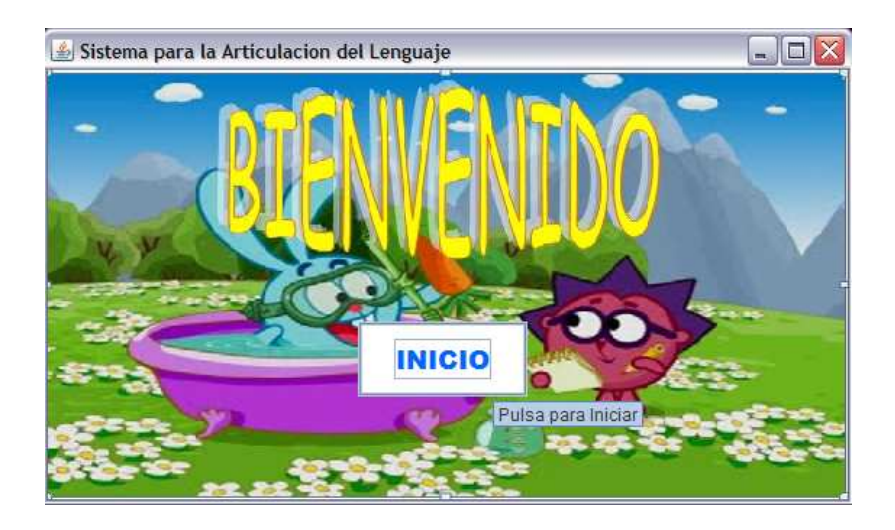

#### **Pantalla Principal (P-1)**

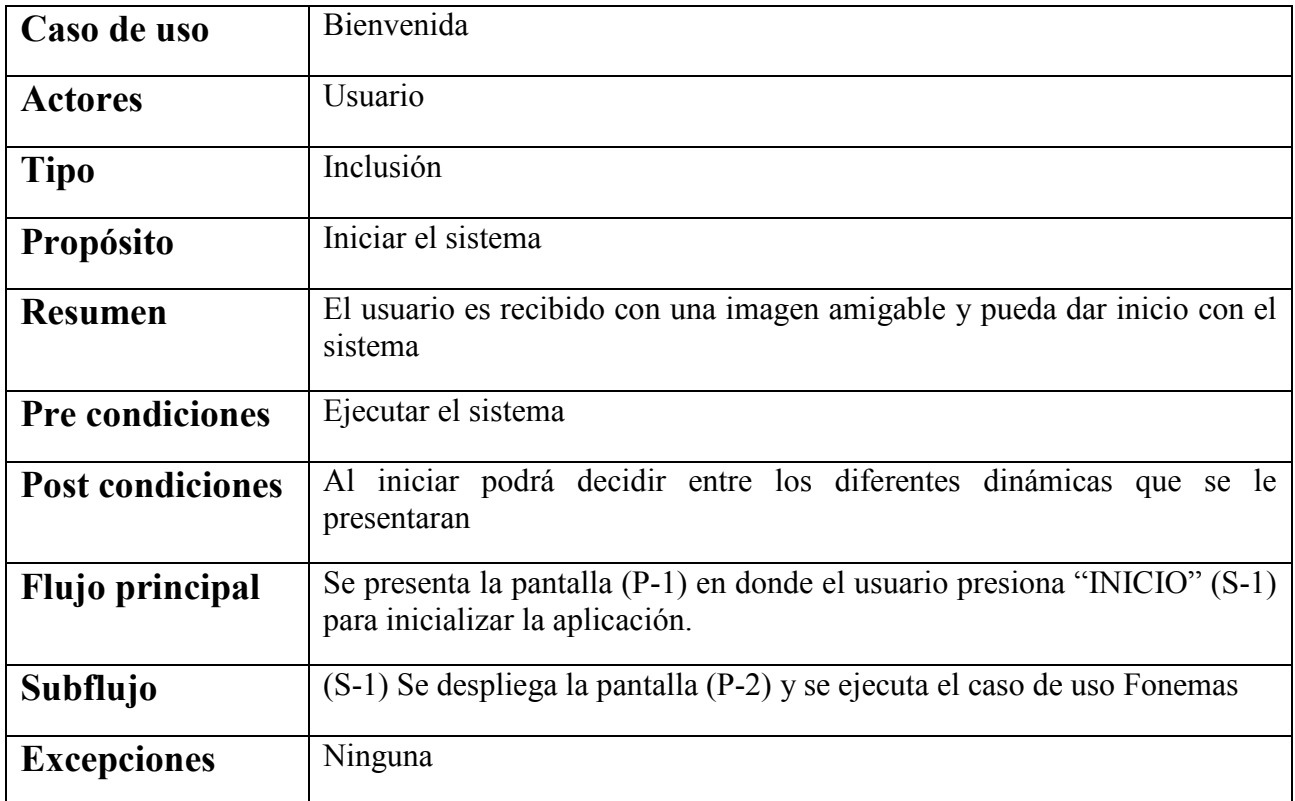

#### **Caso de uso "Fonemas"**

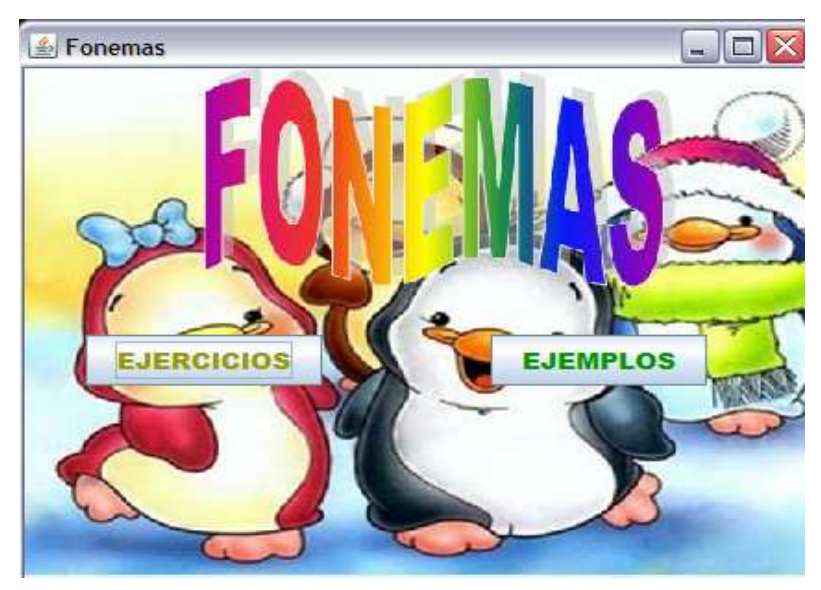

**Pantalla Fonemas (P-2)** 

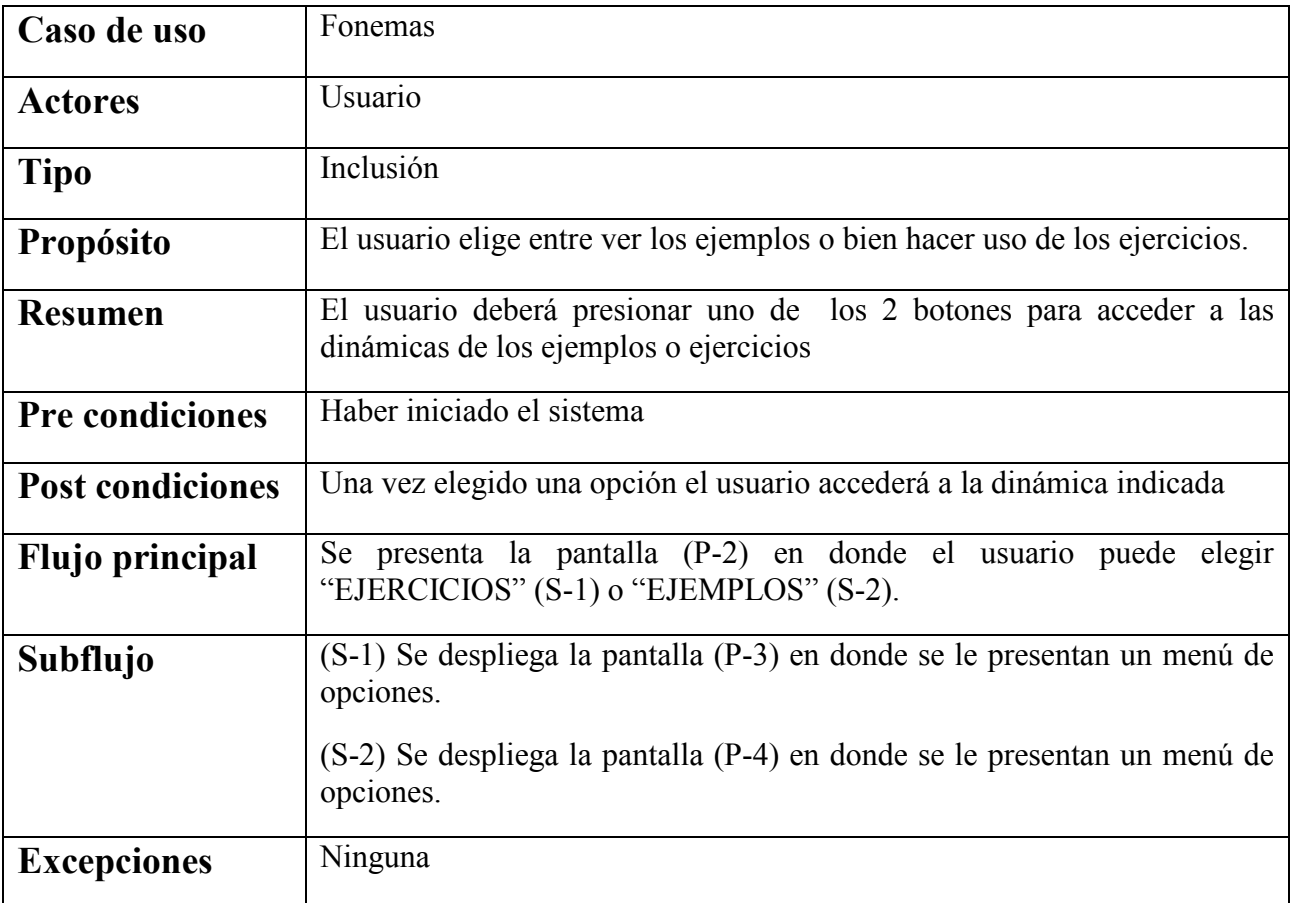

#### **Caso de uso "Fonología Ejercicios"**

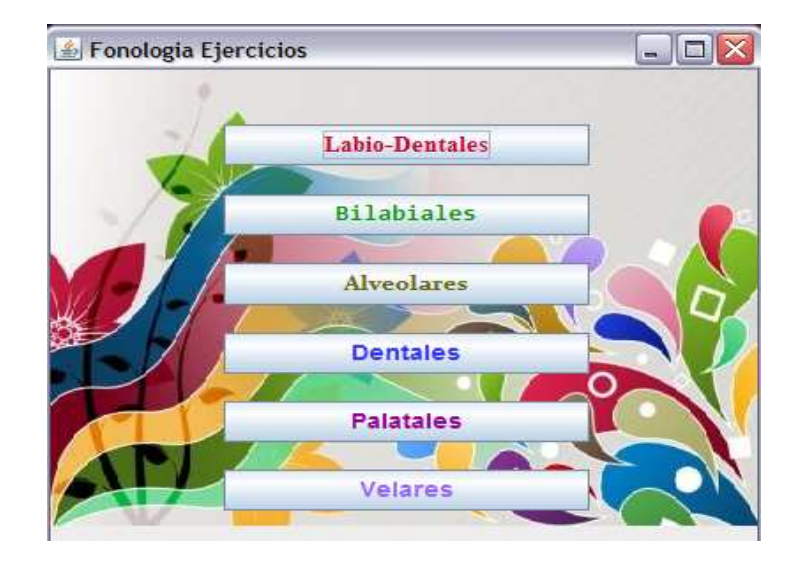

#### **Pantalla Fonología Ejercicios (P-3)**

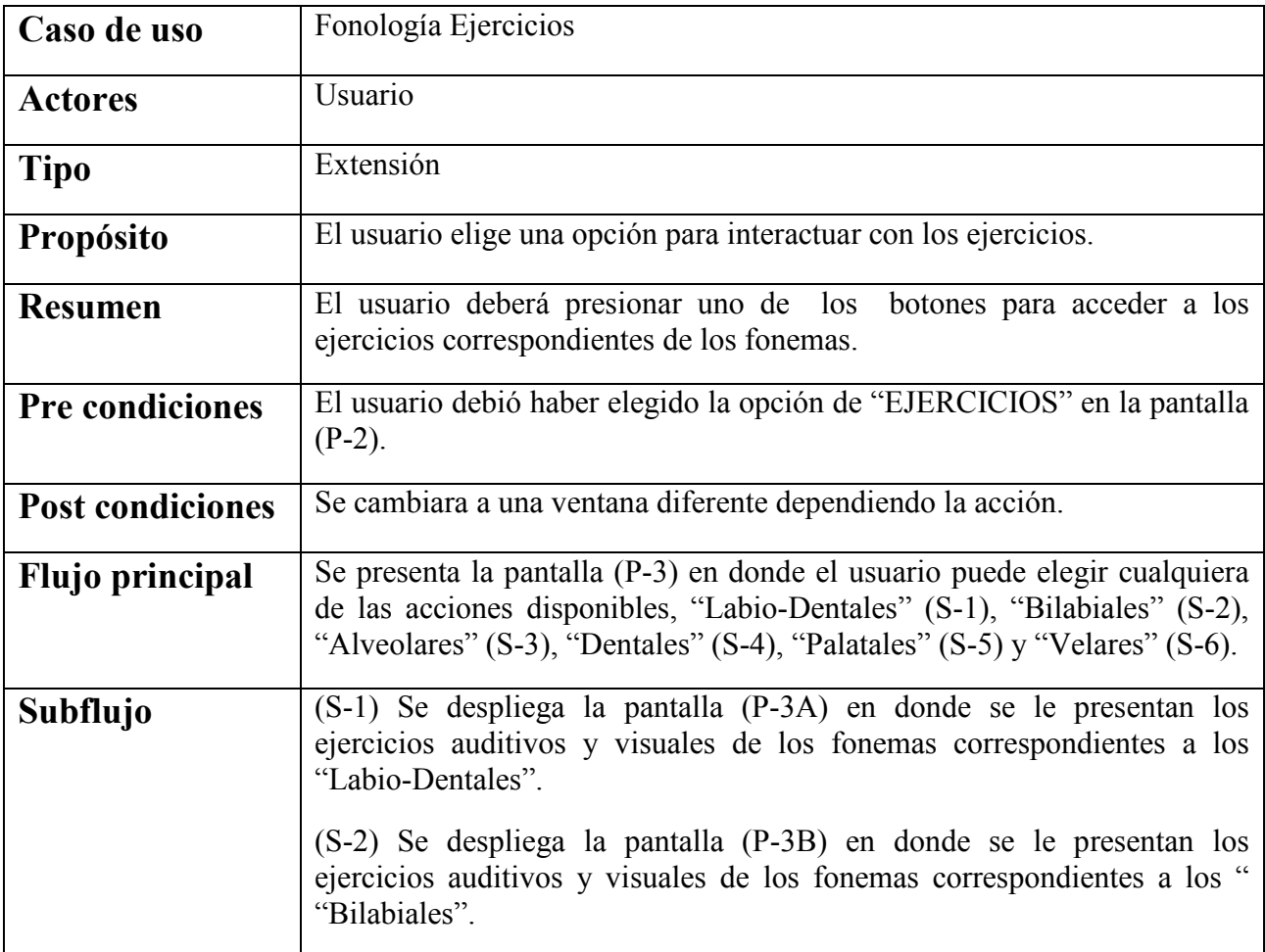

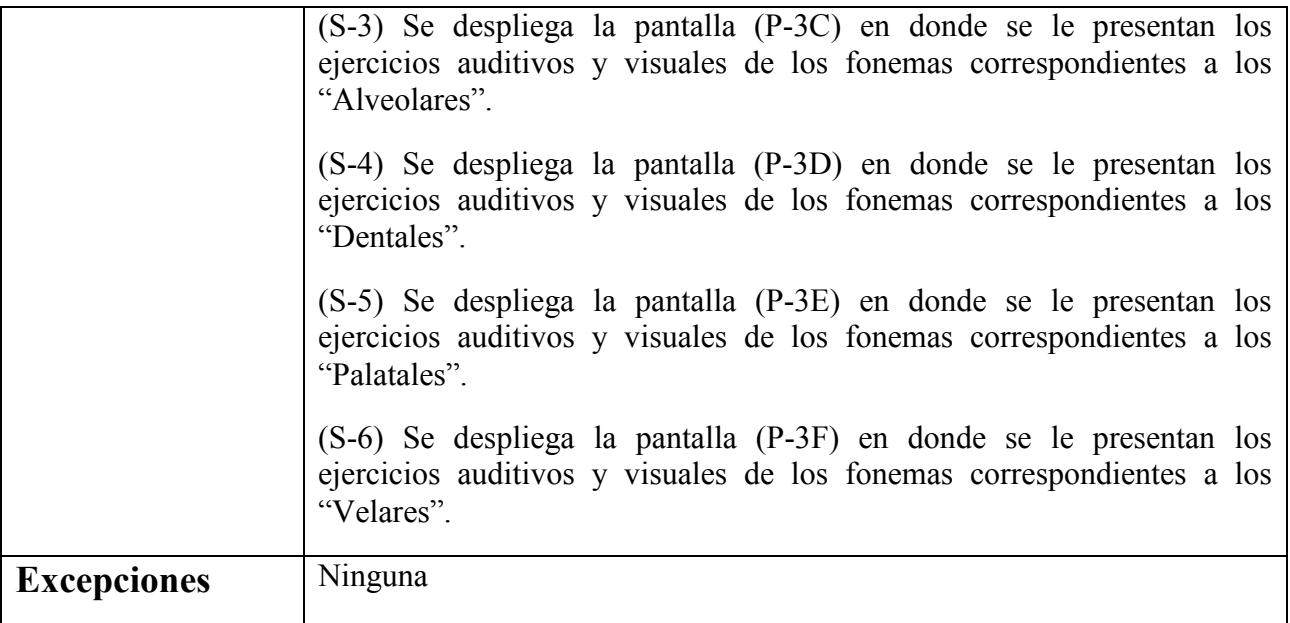

#### **Caso de uso "Ejercicios Labio-Dentales"**

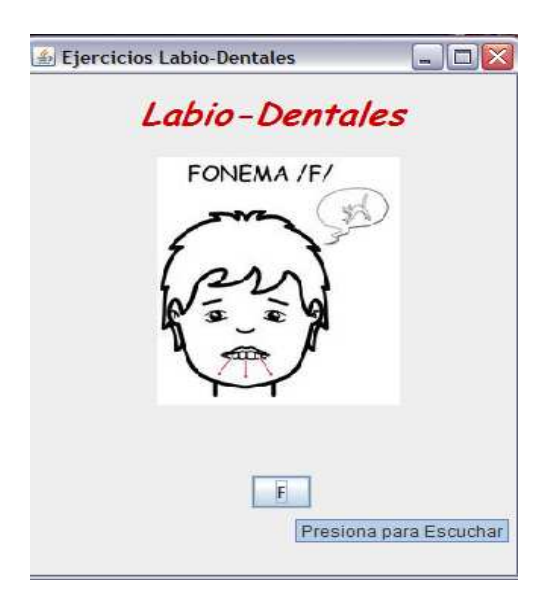

#### **Pantalla Ejercicios Labio-Dentales (P-3A)**

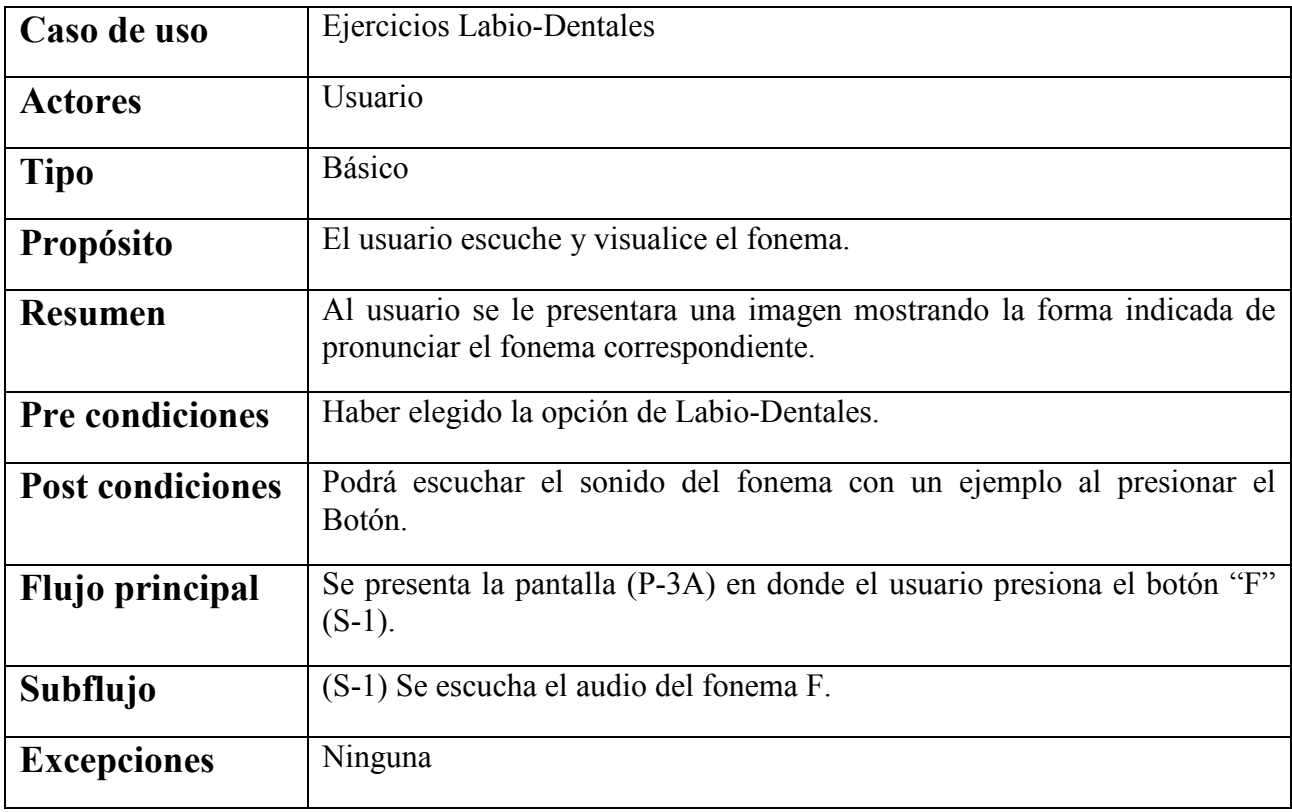

# **Caso de uso "Ejercicios Bilabiales"**

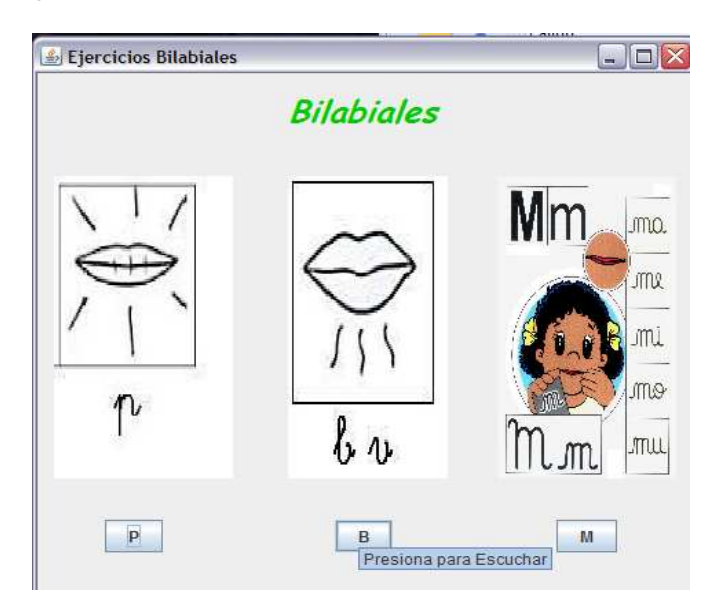

#### **Pantalla Ejercicios Bilabiales (P-3B)**

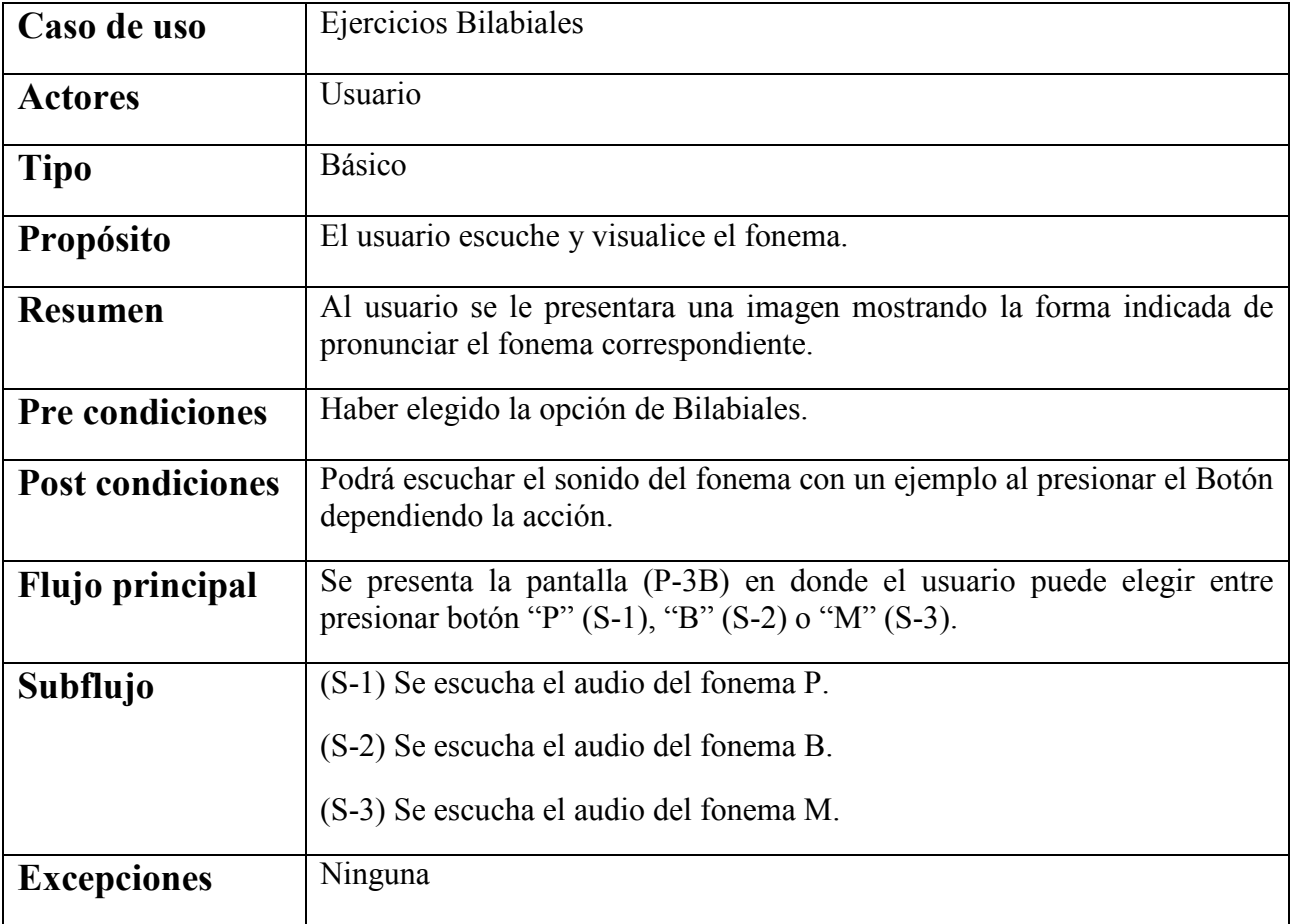

#### **Caso de uso "Ejercicios Alveolares"**

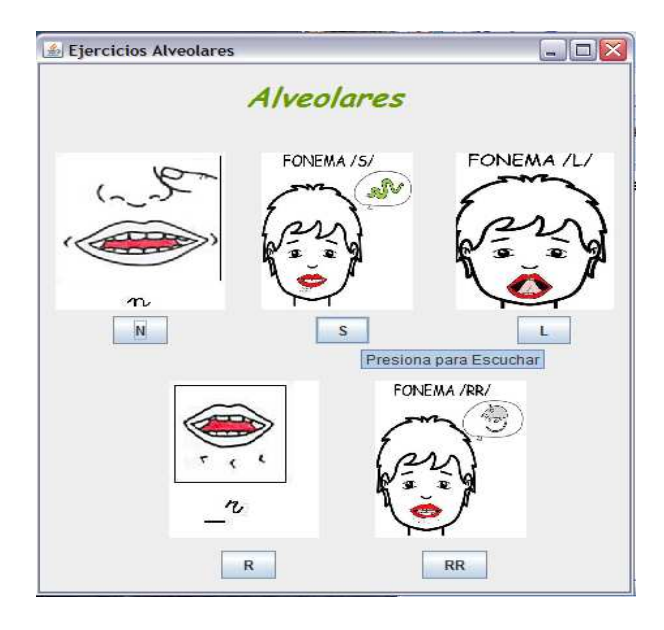

# **Pantalla Ejercicios Alveolares (P-3C)**

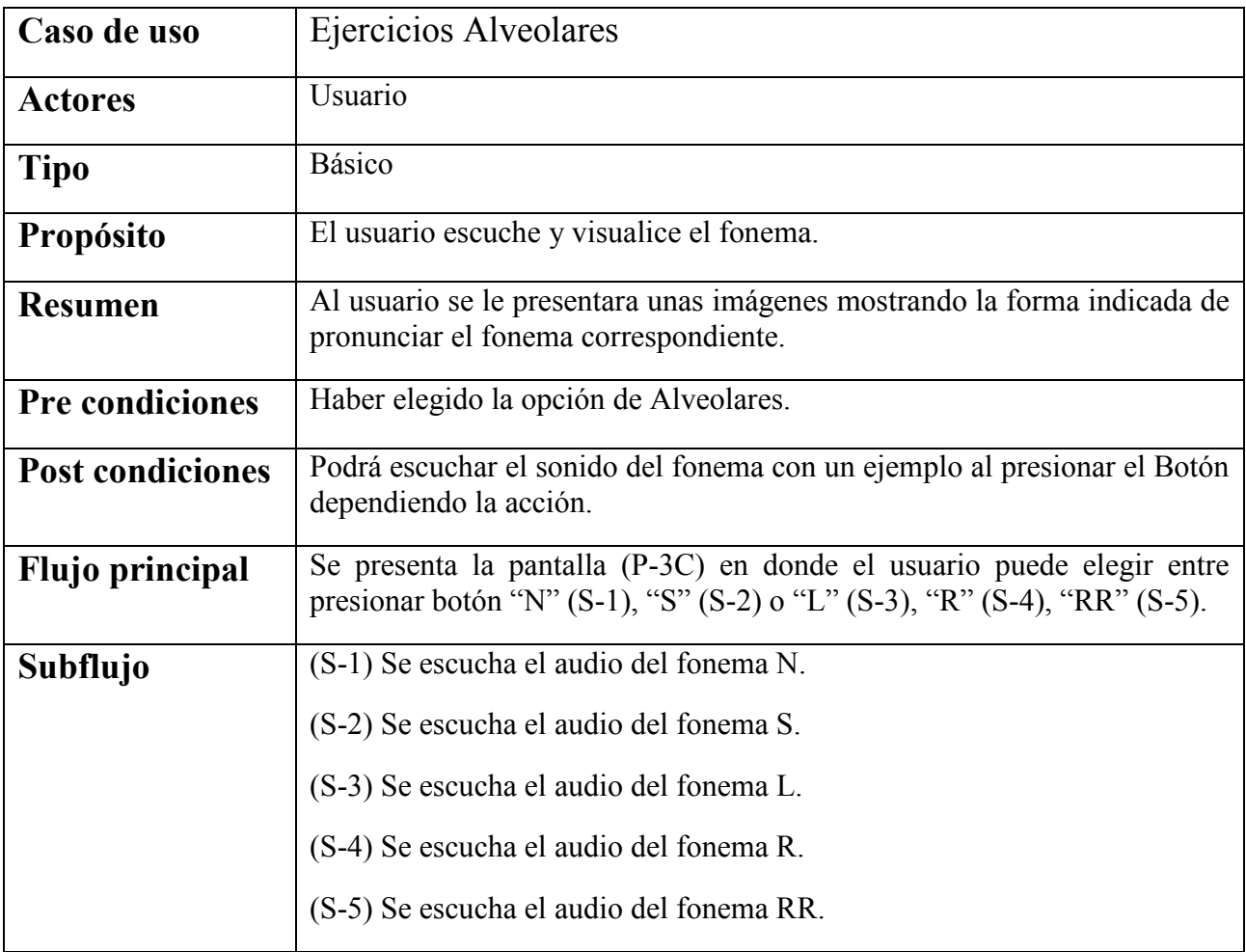

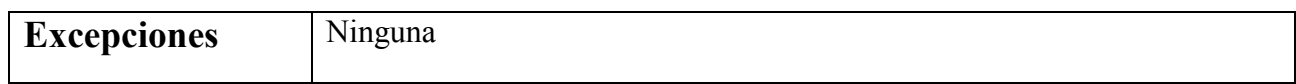

# **Caso de uso "Ejercicios Dentales"**

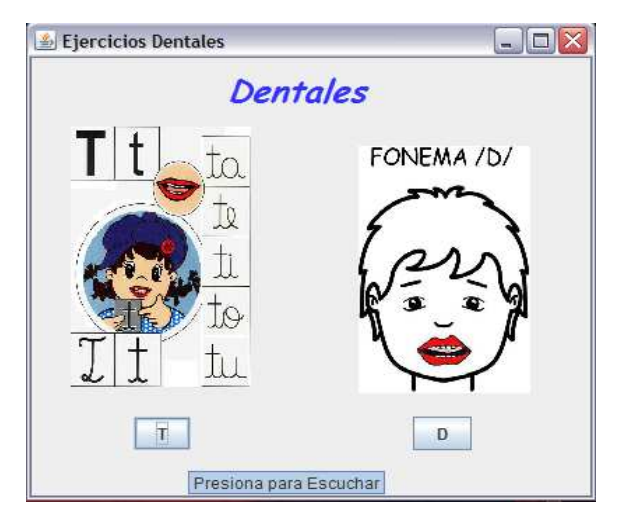

#### **Pantalla Ejercicios Dentales (P-3D)**

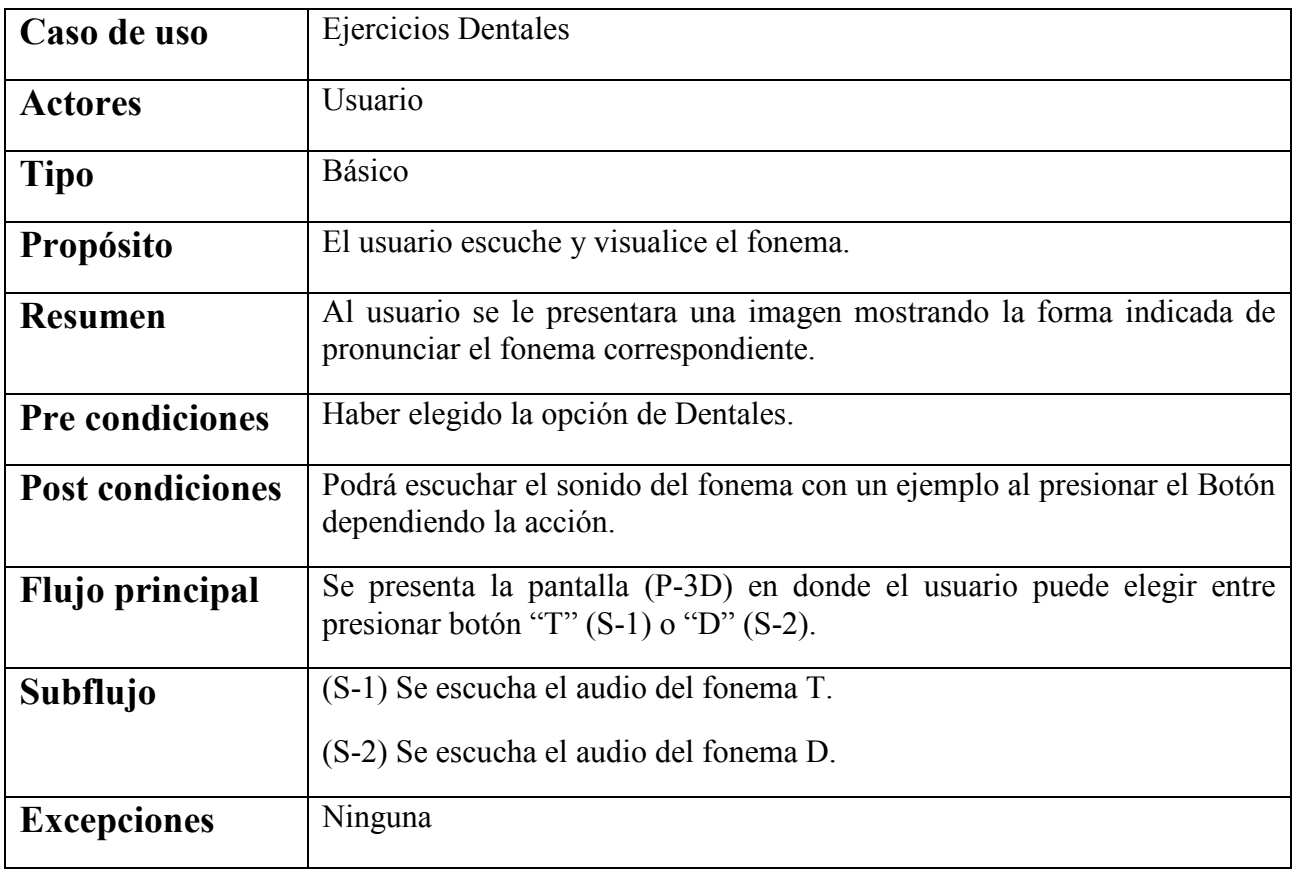

# **Caso de uso "Ejercicios Palatales"**

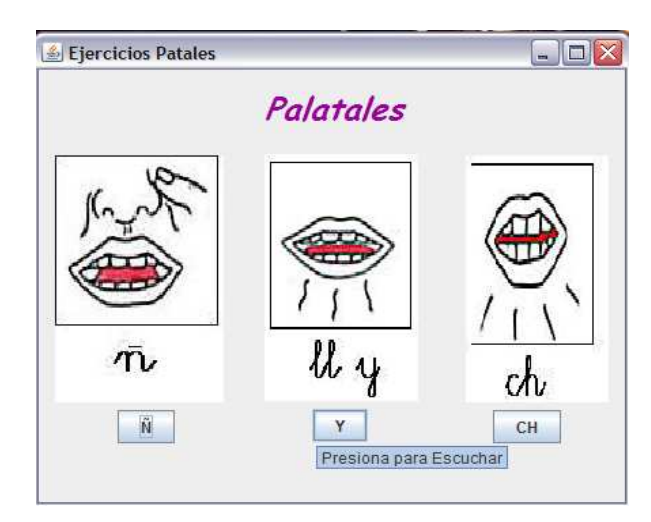

#### **Pantalla Ejercicios Palatales (P-3E)**

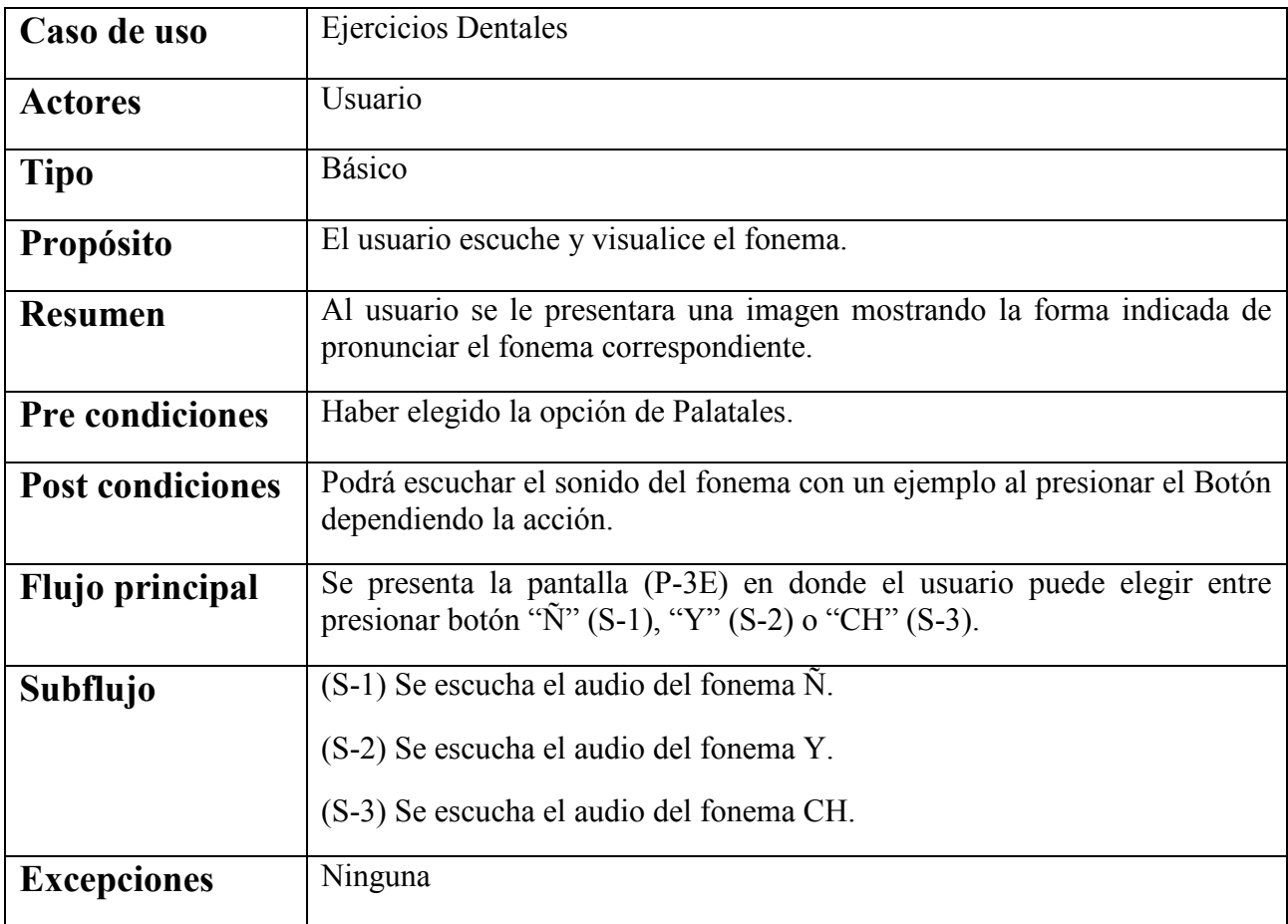

# **Caso de uso "Ejercicios Velares"**

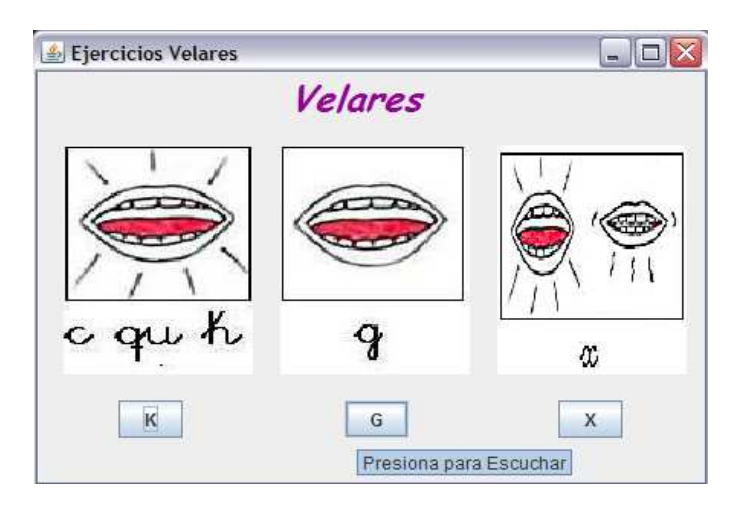

# **Pantalla Ejercicios Velares (P-3F)**

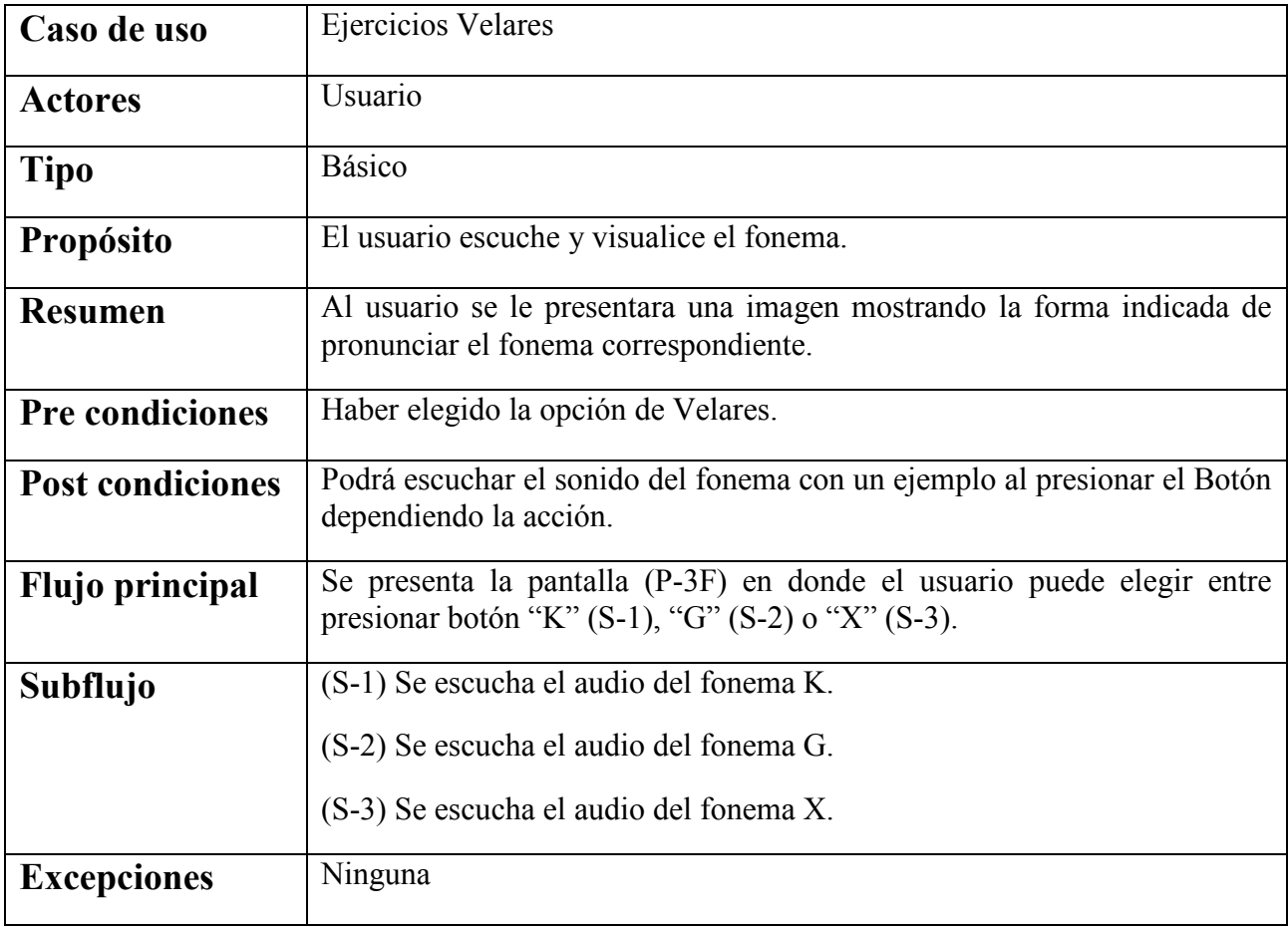

# **Caso de uso "Fonología Ejemplos"**

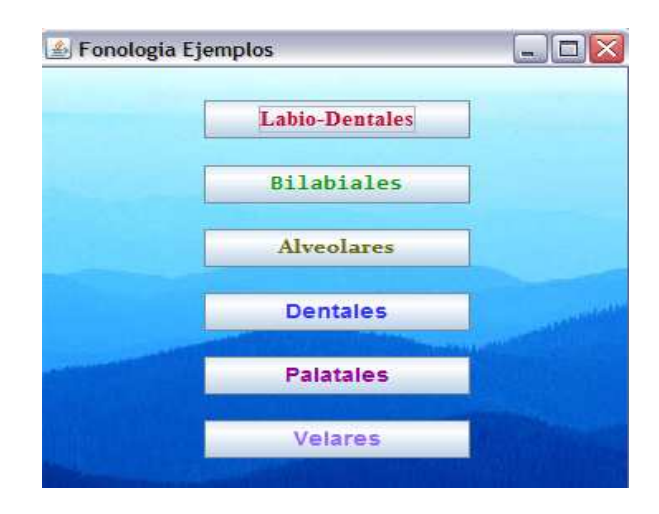

# **Pantalla Fonología Ejemplos (P-4)**

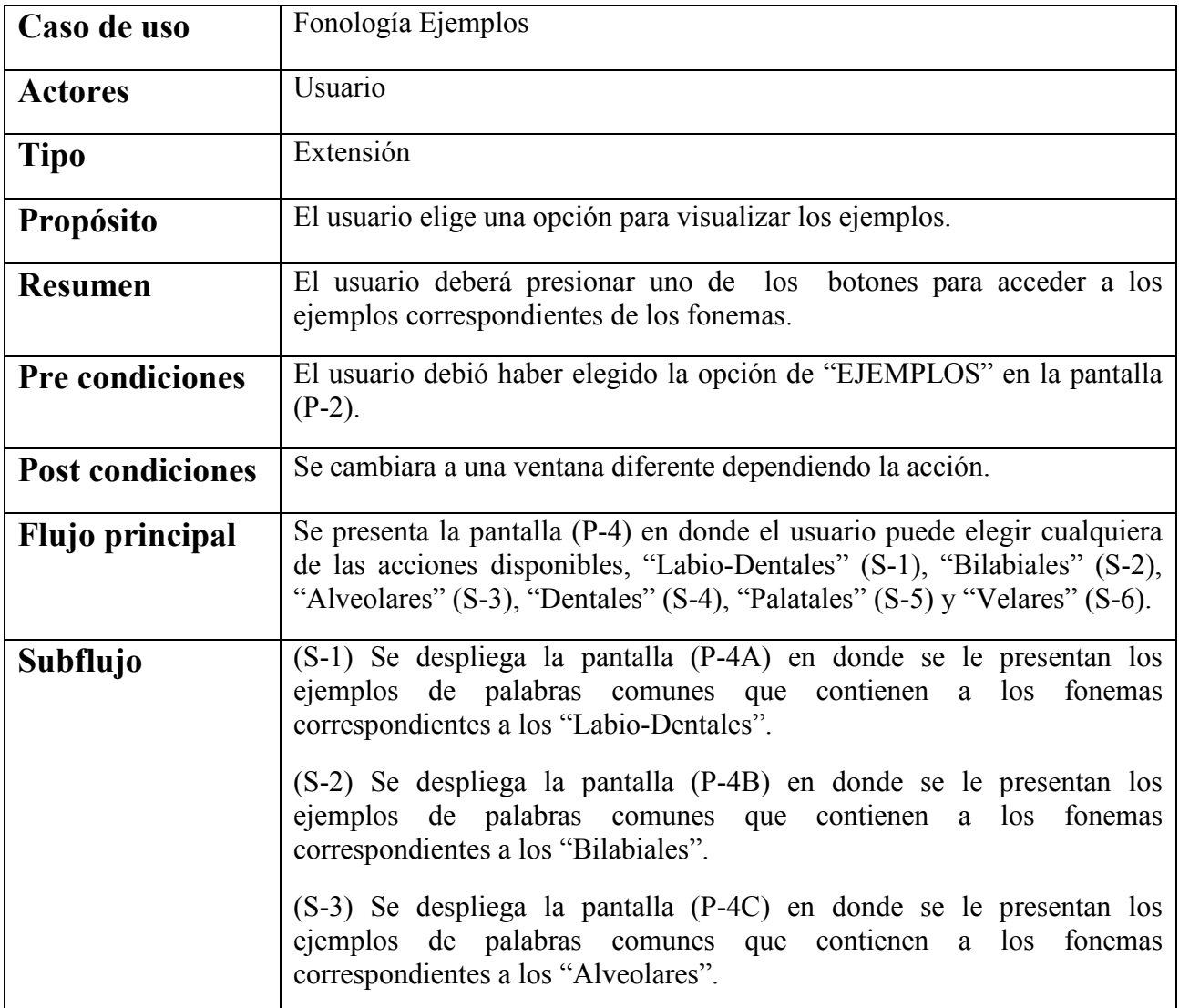

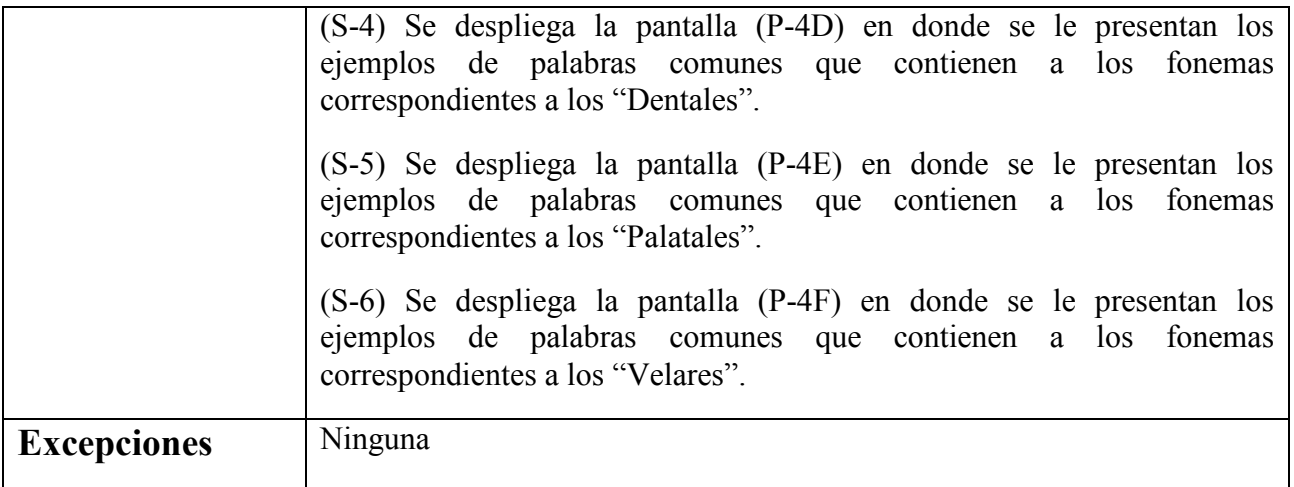

#### **Caso de uso "Ejemplos Labio-Dentales"**

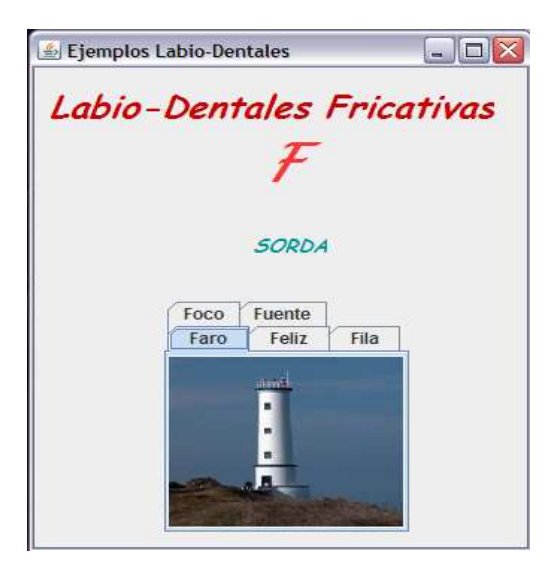

#### **Pantalla Ejemplos Labio-Dentales (P-4A)**

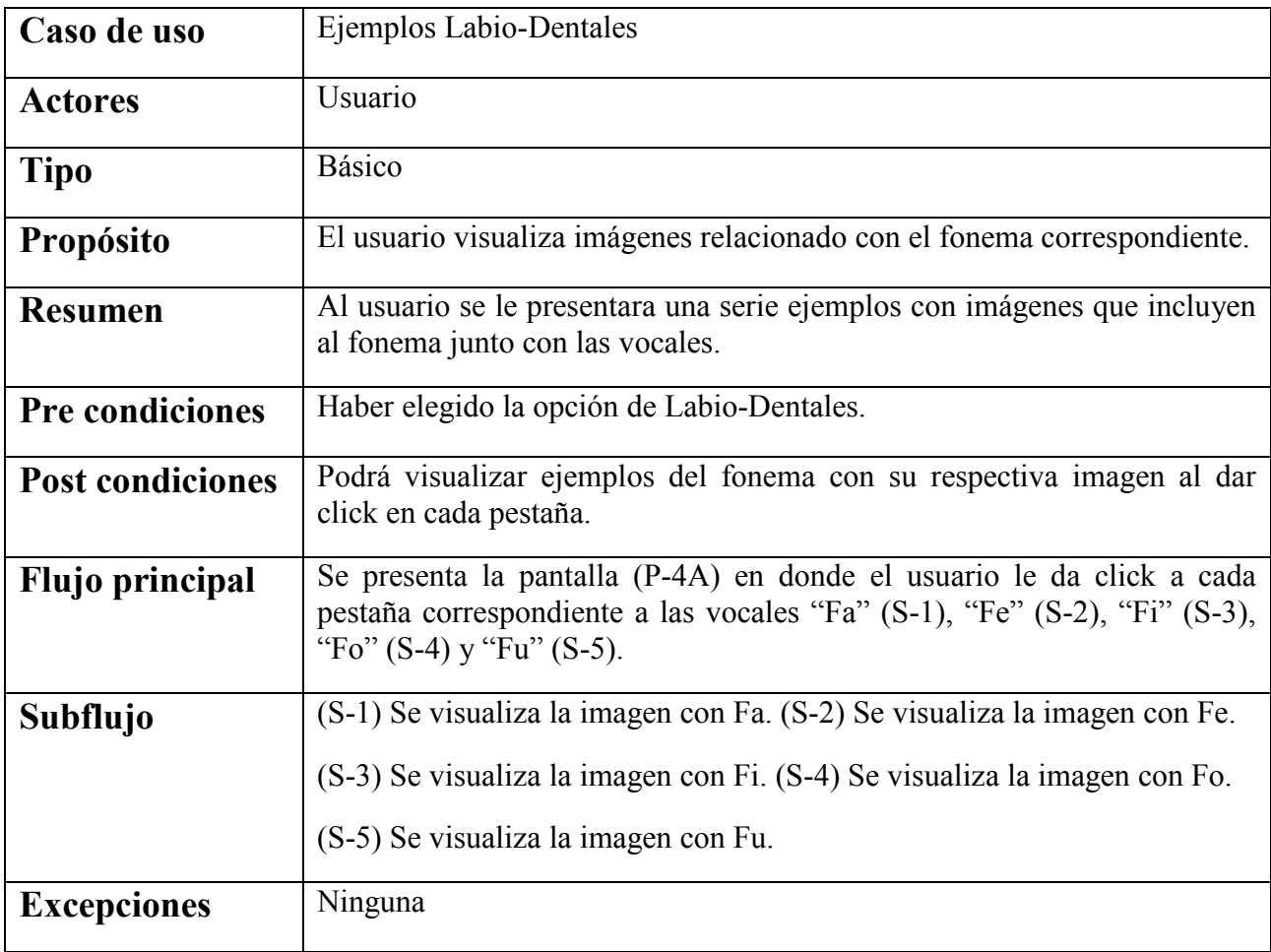

#### **Caso de uso "Ejemplos Bilabiales"**

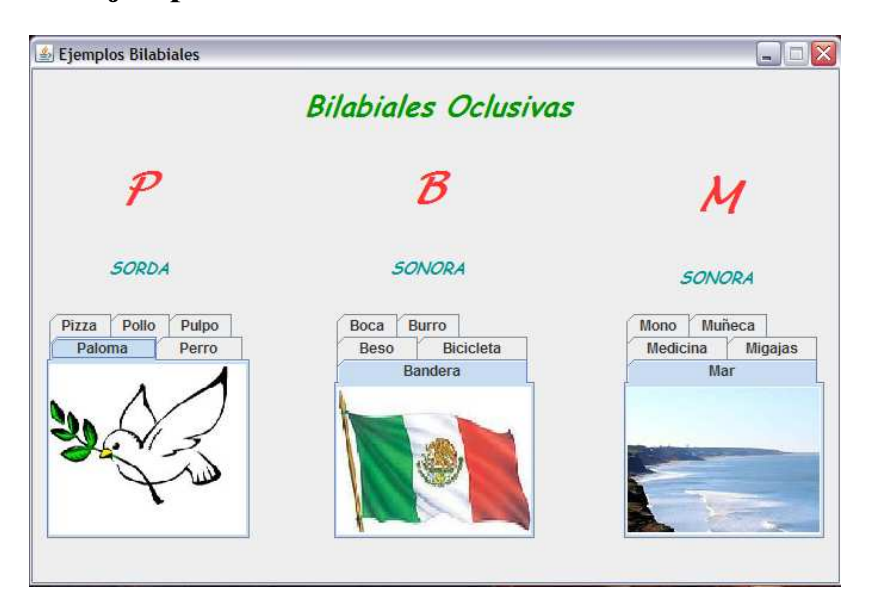

#### **Pantalla Ejemplos Bilabiales (P-4B)**

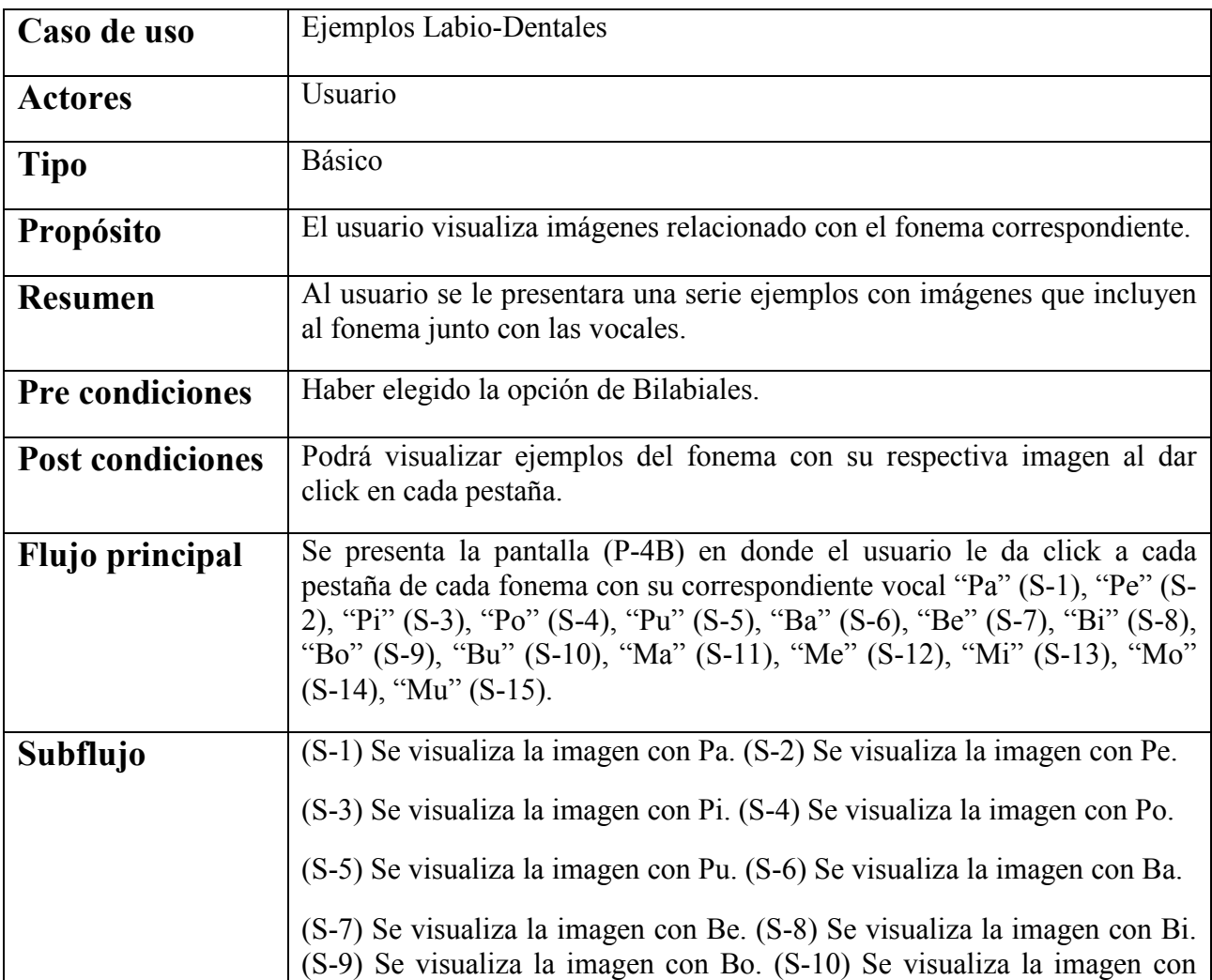

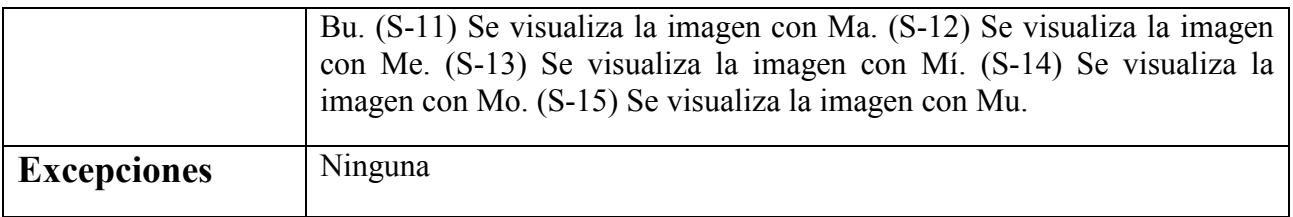

# **Caso de uso "Ejemplos Alveolares"**

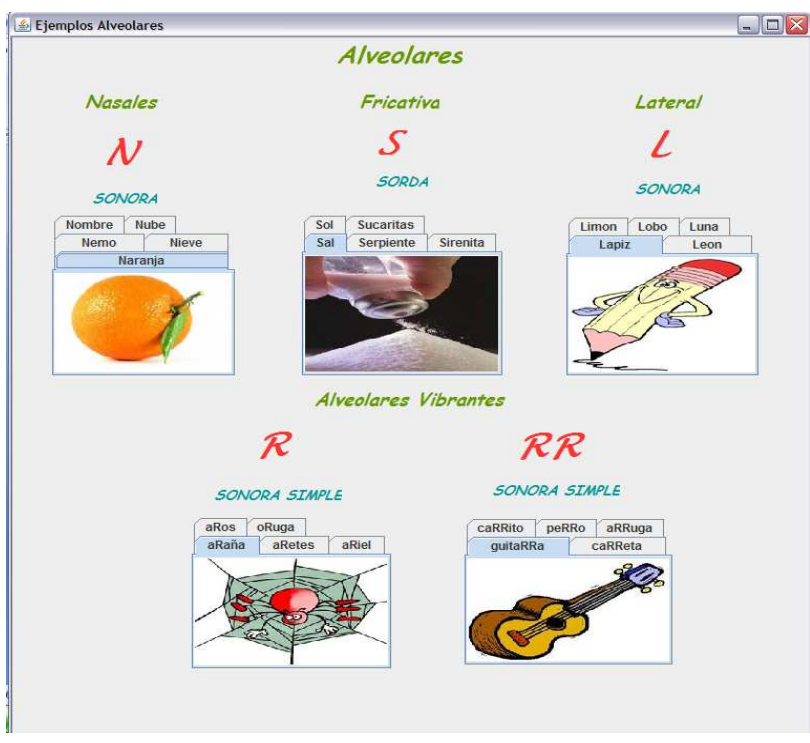

# **Pantalla Ejemplos Alveolares (P-4C)**

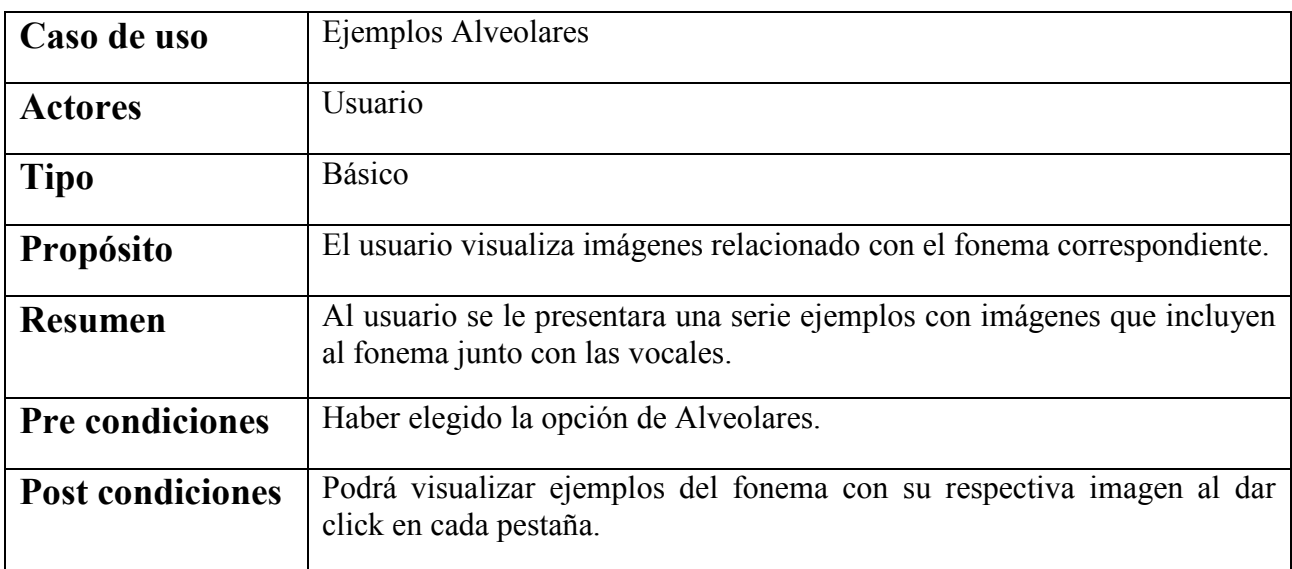

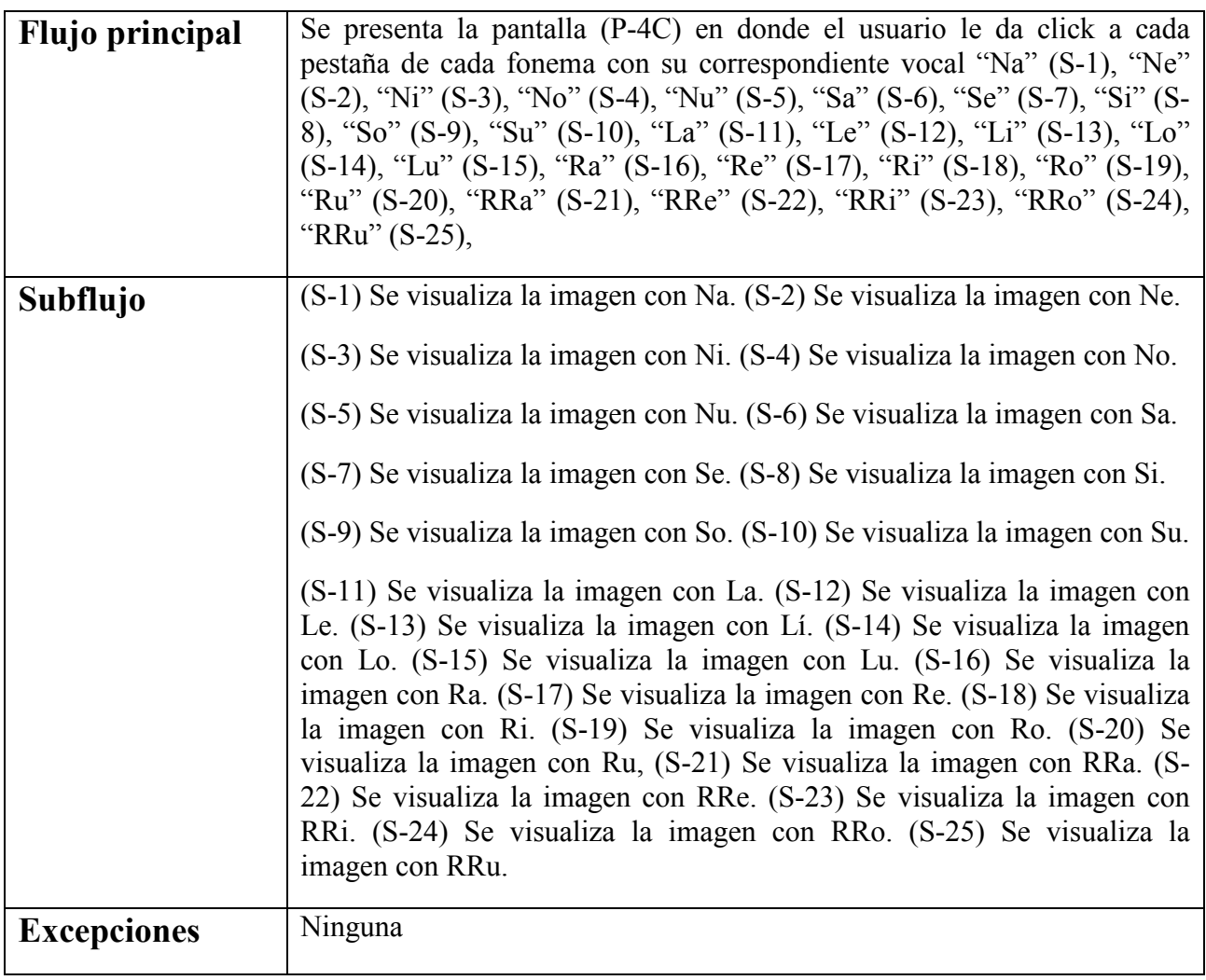

#### **Caso de uso "Ejemplos Dentales"**

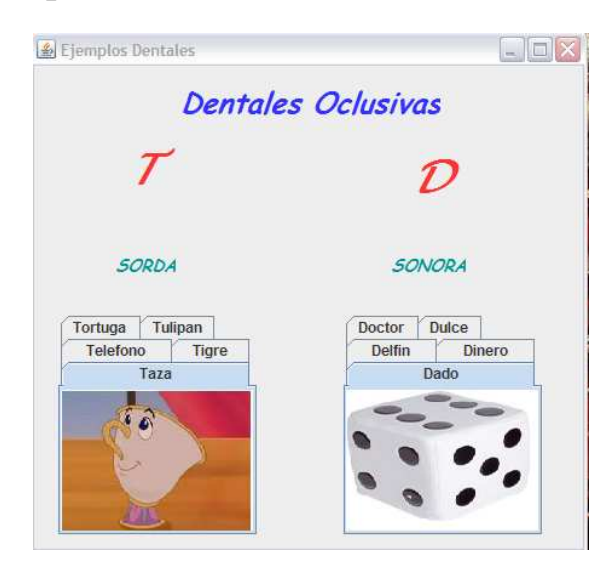

# **Pantalla Ejemplos Dentales (P-4D)**

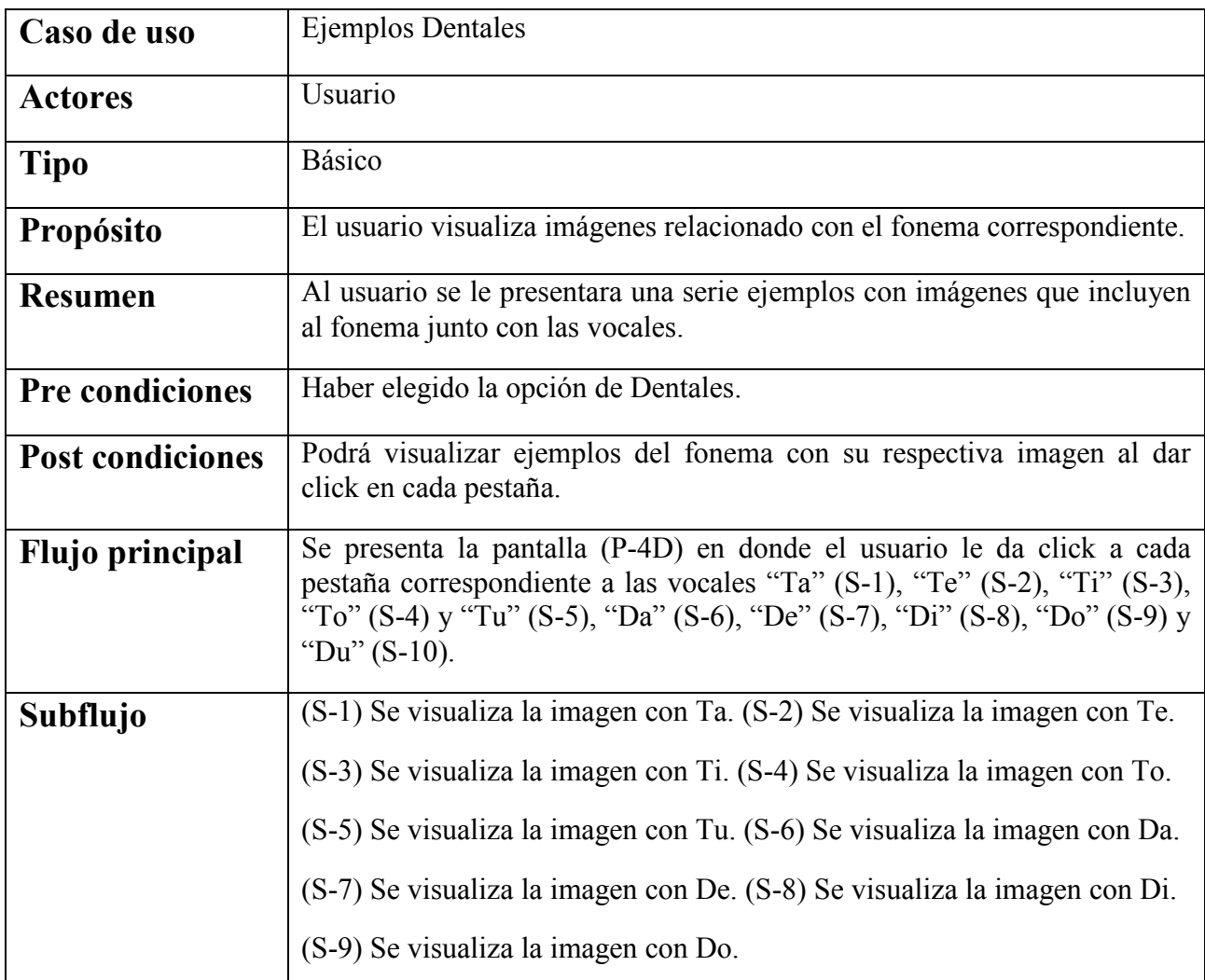

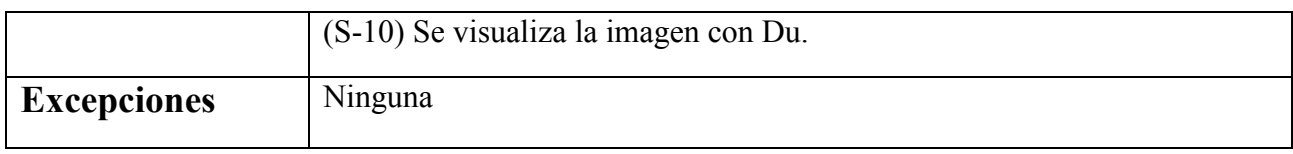

#### **Caso de uso "Ejemplos Palatales"**

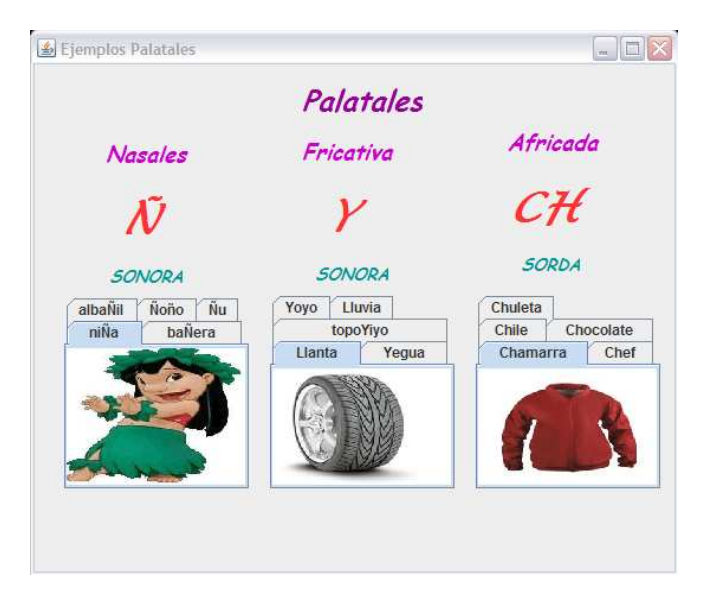

#### **Pantalla Ejemplos Palatales (P-4E)**

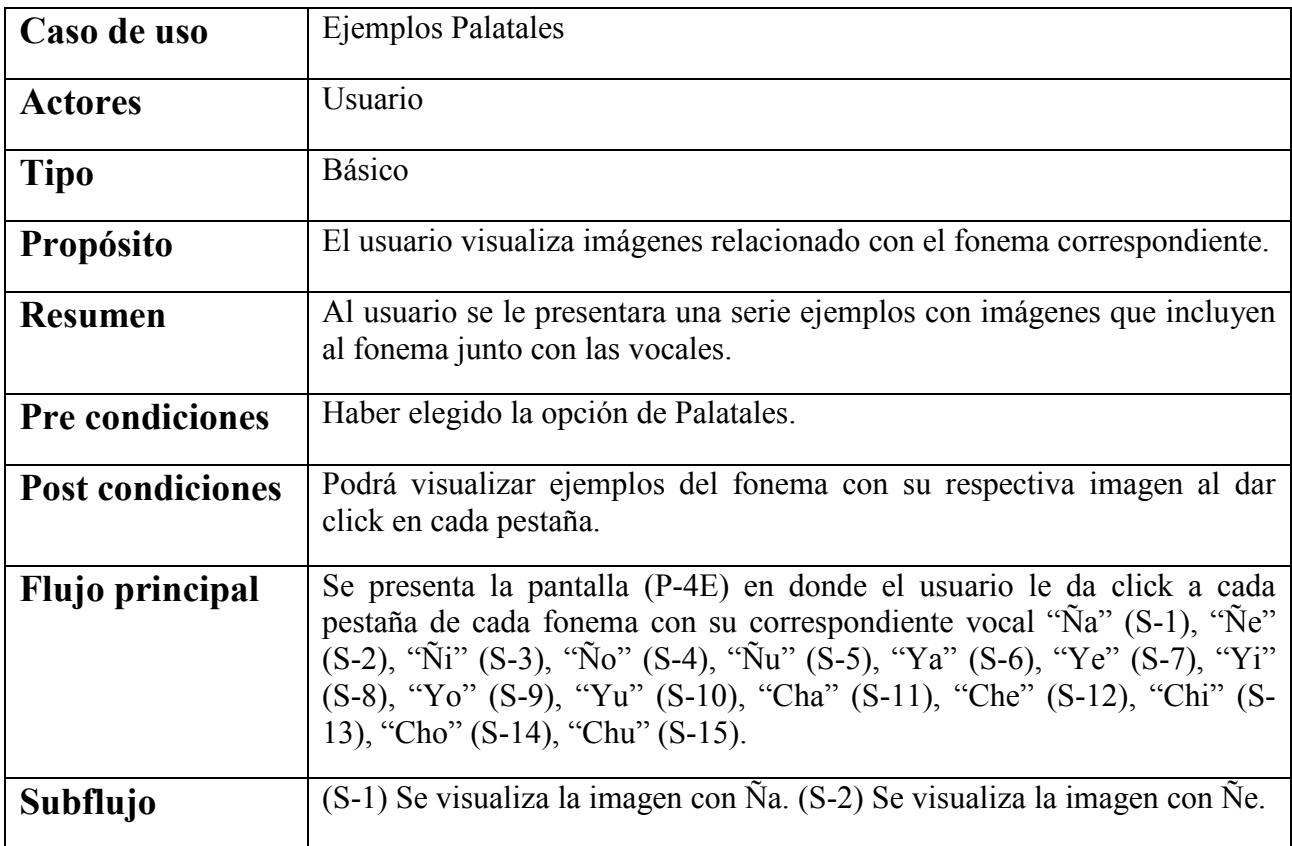

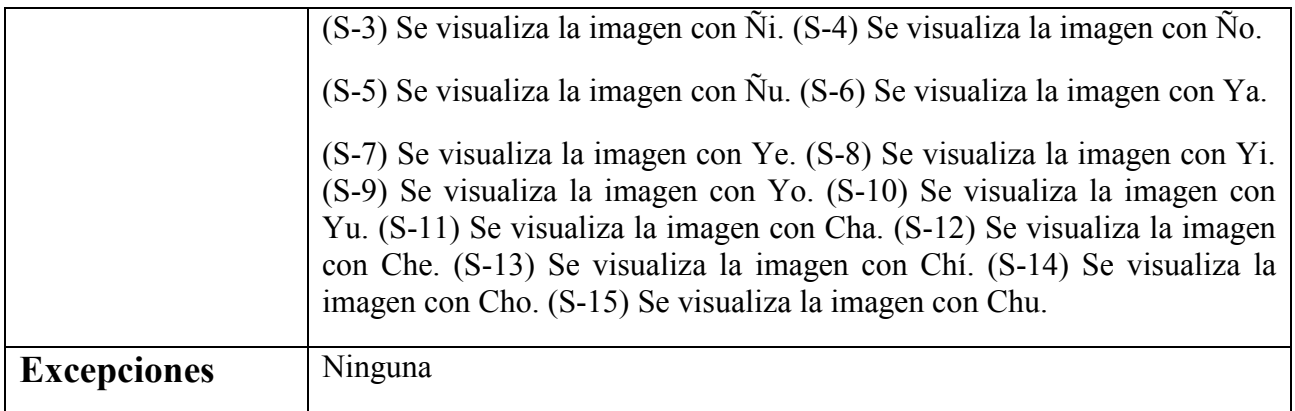

#### **Caso de uso "Ejemplos Velares"**

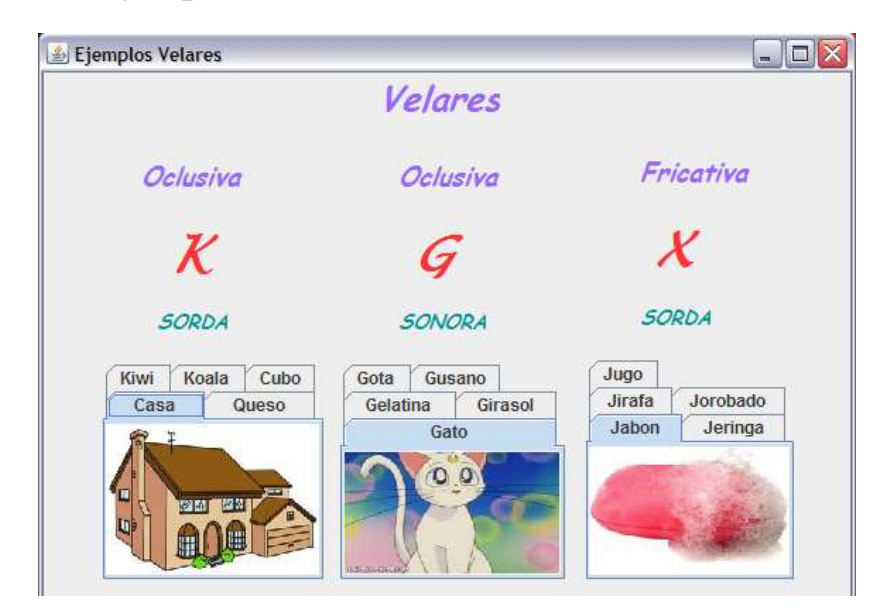

#### **Pantalla Ejemplo Velares (P-4F)**

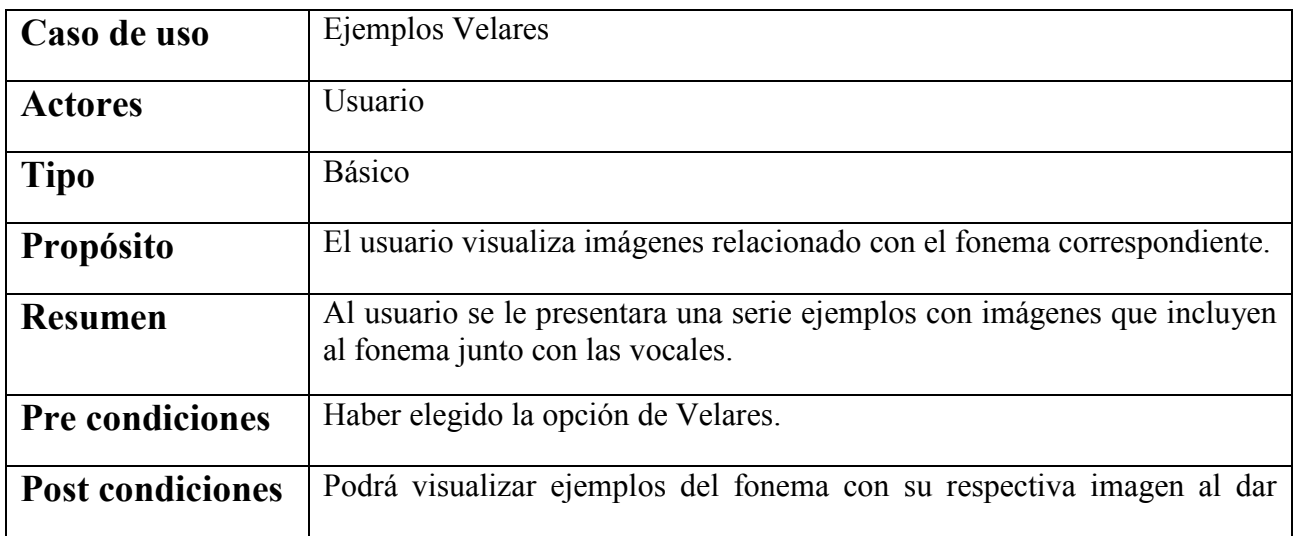

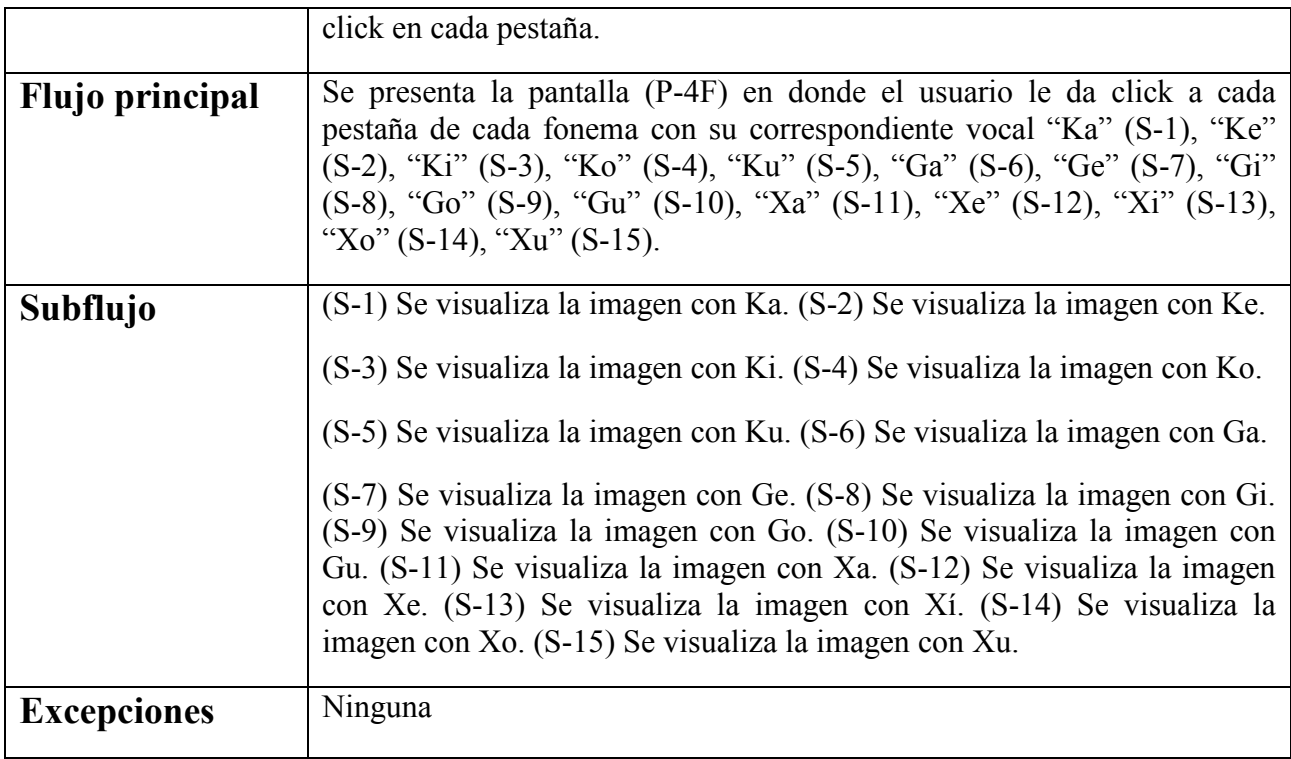